# **BAB III METODE PENELITIAN**

#### **3.1 Metode Penelitian**

Pada saat akan melakukan suatu penelitian, peneliti harus mengetahui serta menentukan metode yang akan digunakan agar menjadi pedoman untuk langkah penelitian yang harus dilakukan. Hal ini sesuai dengan yang dikemukakan oleh (Abdurahman & Muhidin, 2011) bahwa "Metode penelitian adalah cara berpikir untuk melakukan penelitian dan teknik penelitian sebagai cara melaksanakan penelitian atas dasar hasil pemikiran".

Metode penelitian deskriptif kuantitatif merupakan suatu metode yang bertujuan untuk membuat gambar atau deskriptif terkait suatu keadaan secara objektif yang menggunakan angka dimulai dari pengumpulan data, tafsiran terhadap data dan hasilnya (Arikunto, 1998). Jenis penelitian ini adalah kuantitatif dengan menggunakan rancangan penelitian deskriptif observasional. Penelitian yang dilakukan nantinya digunakan untuk melihat bagaimana gambaran dari fenomena yang terjadi, deskripsi kegiatan dilakukan secara sistematis dan menekankan kepada data faktual. Penelitian observasi ini merupakan penelitian yang tidak melakukan manipulasi atau intervensi terhadap subjek peneliti.

Metode dan pendekatan pada penelitian ini menggunakan metode survei dengan pendekatan kuantitatif untuk menguji teori pada penelitian ini dengan cara menguji juga hubungan antar variabelnya. Metode ini terfokuskan pada pemecahan masalah dengan menggunakan cara pengumpulan data di lapangan dari sampel yang diambil dari populasi dan pengumpulan data dengan menggunakan kuisioner sebagai alatnya.

Pada penelitian ini, alasan peneliti menggunakan metode survei dengan pendekatan kuantitatif yaitu untuk menguji pengaruh antara kualitas pelayanan terhadap kepuasan nasabah. Maka dari itu, penelitian ini akan memberikan bukti atau hasil apakah ada pengaruh anatara variabel X dengan variabel Y yang akan diteliti dengan menggunakan metode survei dan pendekatan kuantitatif.

#### **3.2 Operasionalisasi Variabel Penelitian**

### **3.2.1 Definisi Variabel Penelitian**

Variabel penelitian pada dasarnya adalah segala sesuatu yang berbentuk apa saja yang ditetapkan oleh peneliti untuk dipelajari sehingga diperoleh informasi tentang hal

45

tersebut yang kemudian ditarik kesimpulannya (Sugiyono, 2013)**.** Sesuai dengan judul penelitian yang dibuat oleh peneliti yaitu Pengaruh Kualitas Pelayanan Frontliner Terhadap Kepuasan Nasabah (Studi Pada Nasabah Bank Rakyat Indonesia Regional Office Bandung), maka peneniti mengelompokan variabel yang digunakan dalam penelitian ini, yaitu menjadi variabel independent (X) dan variabel dependent (Y).

Menurut (Sugiyono, 2013) terdapat penjelasan mengenai variabel *independent* dan *dependent* yaitu sebagai berikut:

1) Variabel Bebas (*Independent Variabel)*

Variabel ini sering disebut sebagai variabel *stimulus, prediktor, antecedent*. Dalam bahasa Indonesia sering disebut sebagai variabel bebas. Variabel bebas adalah merupakan variabel yang mempengaruhi atau yang menjadi sebab perubahannya atau timbulnya variabel dependen (terikat)**.**

2) Variabel Terikat (*Dependent Variabel)*

Variabel ini sering disebut sebagai variabel output, kriteria, konsekuen. Dalam bahasa Indonesia sering disebut sebagai variabel terikat. Variabel terikat merupakan variabel yang dipengaruhi atau yang menjadi akibat karena adanya variabel bebas**.**

### **3.2.2 Defisini Operasionalisasi Variabel**

Merujuk kepada penjelasan dari (Sugiyono, 2013) bahwa definisi operasionalisasi variabel adalah suatu atribut atau sifat atau nilai dari orang, obyek atau kegiatan tersebut yang dapat memiliki variasi tertentu yang akan ditetapkan oleh peneliti untuk dipelajari dan selanjutkan akan ditarik berupa kesimpulan. Operasionalisasi varibel memang sangat dibutuhkan guna menentukan suatu inidkator dan jenis dari variabel-variabel yang berhubungan di dalam penelitian ini. Selain itu juga, tujuan dari operasionalisasi variabel yaitu untuk mengukur atau menentukan pengukuran skala dari tiap variabel. Maka dari itu, kita dapat melakukan pengujian hipotesis dengan menggunakan alat bantu yang dapat dilakukan dengan tepat.

Variabel yang terdapat pada penelitian ini meliputi dua variabel, yaitu Kualitas Pelayanan sebagai variabel independent (X) dan Kepuasan Nasabah sebagai variabel dependent (Y). Maka bentuk dari operasionalisasinya adalah sebagai berikut:

### **3.2.3 Operasional Variabel (X) Kualitas Pelayanan**

Operasional Variabel diperlukan untuk menjelaskan dimensi dan indikator dari variabel-variabel penelitian. Kemudian, proses ini bertujuan untuk menentukan skala pengukuran dari masing-masing varibael agar pengujian hipotesis dengan mengggunakan alat statistik dapat dilakukan dengan benar.

Goetsh dan Davis (1994) mendefinisikan kualitas pelayanan yaitu sebagai suatu kondisi yang dinamis serta berkaitan erat terhadap produk, jasa, manusia, proses, dan lingkungan yang memenuhi atau bisa melebihi dari harapan (Tjiptono, 1996). Kualitas pelayanan dipandang sebagai salah satu komponen yang harus menjadi perhatian utama serta diwujudkan oleh perusahaan, kualitas pelayanan akan memiliki pengaruh penting dalam mendatangkan pelanggan baru serta mengurangi kemungkinan pelanggan lama berpindah ke perusahaan sejenis lainnya. Kepuasan maupun ketidakpuasan yang dirasakan oleh setiap pelanggan bergantung kepada harapan dan kenyataan yang terjadi di lapangan, sedangkan apabila kenyataan tersebut kurang dari apa yang diharapkan, maka pelayanan dapat dikatakan tidak bermutu (Dianti, 2019).

Dalam menyikapi kualitas pelayanan serta kepuasan pada pelanggan dapat diketahui berdasarkan dimensi dari kualitas pelayanan itu sendiri. Menurut Parasuraman, dkk. (Tjiptono, 2019:171) (dalam Syafiera, 2021 hlm.56) terdapat 5 dimensi yaitu:

- 1) Keberwujudan (*Tangible*) yang merupakan suatu tampilan fasilitas fisik berupa peralatan, personal, dan perlengkapan komunikasi lainnya.
- 2) Empati (*Empathy*) yang merupakan kemampuan memiliki rasa memperhatikan serta memelihara hubungan kepada setiap pelanggan;
- 3) Kehandalan (*Reliability*) yang merupakan suatu kemampuan untuk melaksanakan proses pelayanan yang semestinya dilakukan secara cepat;
- 4) Ketanggapan (*Responsiveness*) yang merupakan keinginan untuk membantu pelanggan dan memberikan pelayanan yang cepat dan tanggap;
- 5) Kepastian (*Assurance*) yang merupakan kemampuan pengetahuan maupun keramahan setiap karyawan yang sesuai dengan kemampuannya untuk memberikan kesan dapat dipercaya sekaligus penuh keyakinan kepada pelanggan.

**Hananda Hildzan Munadzar, 2023**

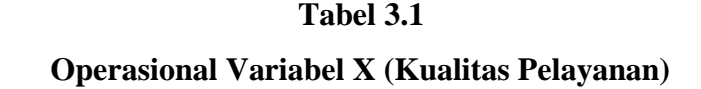

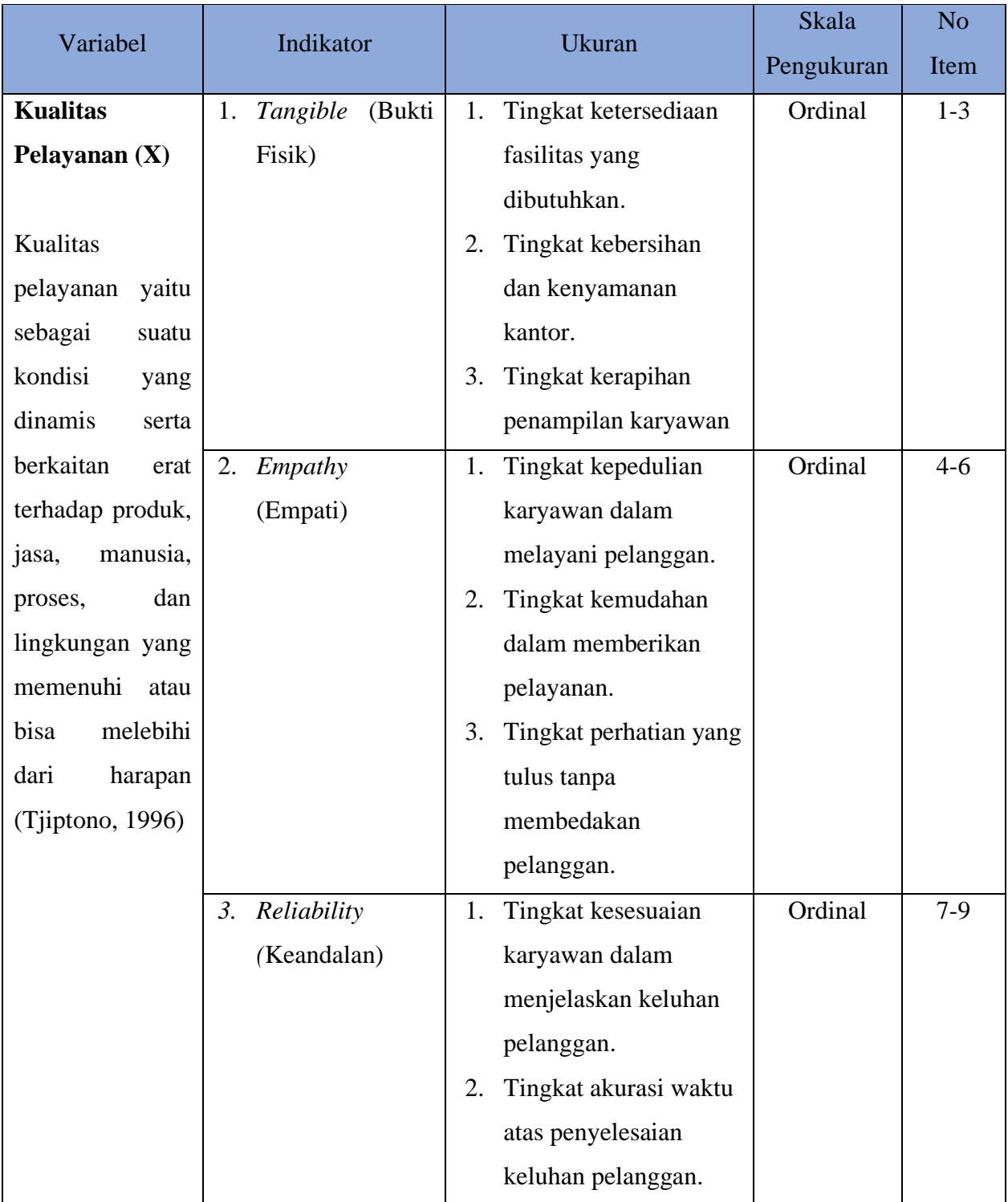

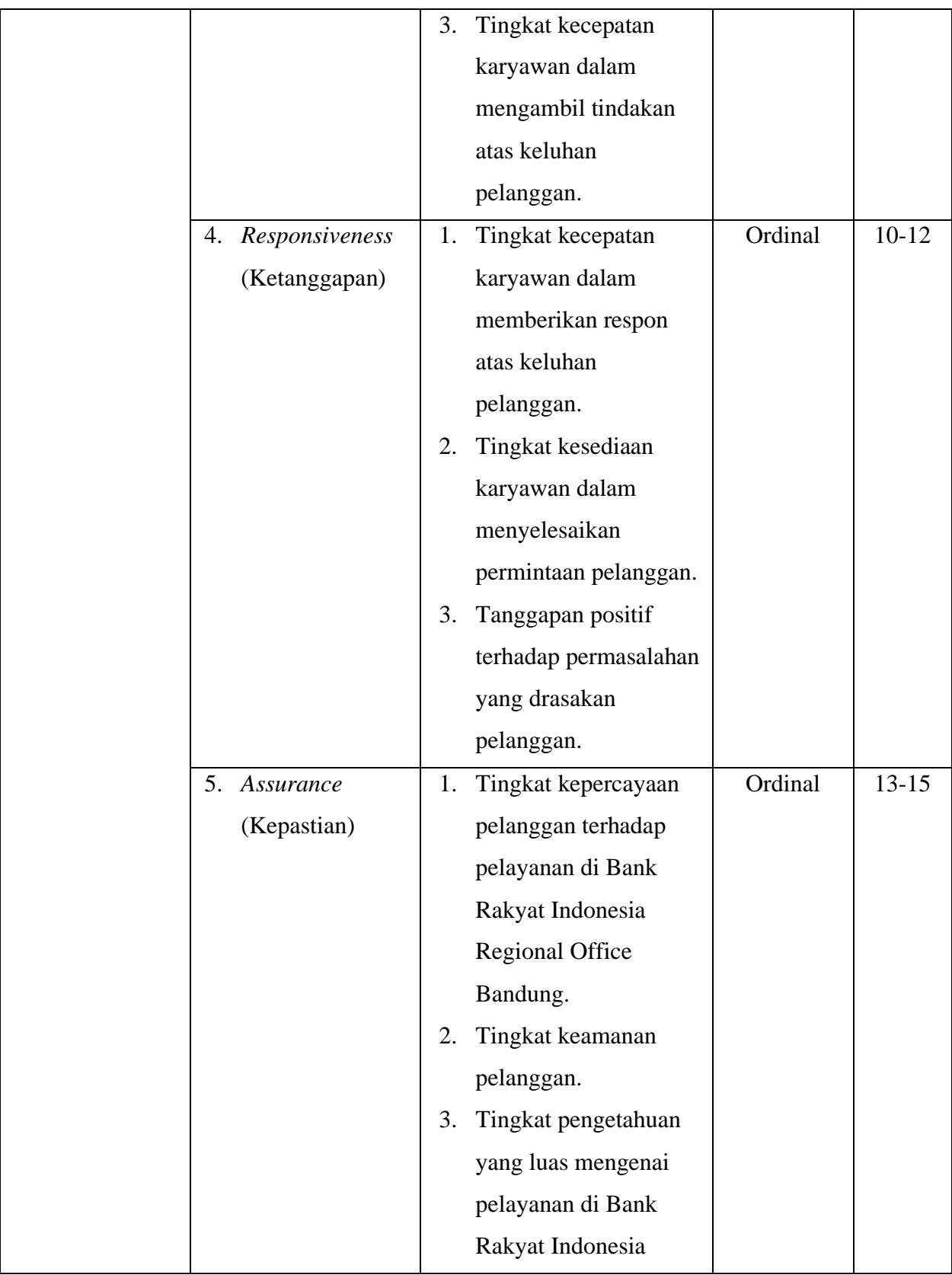

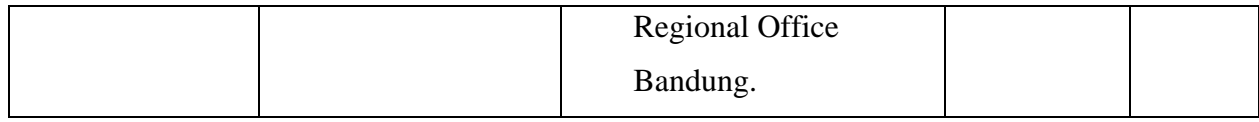

### **3.2.4 Operasional Variabel Kepuasan Pelanggan**

Philip Kotler (dalam Fitria Halim, 2021, hlm 156) mendefinisikan bahwa kepuasan pelanggan (*customer satisfaction*) merupakan suatu keadaan yang dirasakan oleh individu dalam kaitan hasil dari sebuah perbandingan yang dibuat dengan cara membandingkan produk dengan harapan dari setiap individu.

Dari definisi yang telah disampaikan penulis dapat menyimpulkan bahwa kepuasan pelanggan sendiri merupakan keadaan dari individu yang meliputi pikiran maupun perasaannya yang kemudian berkaitan erat dengan apa yang dipikirkan atau diharapkan sebelumnya lalu dikorelasikan dengan keadaan setelah individu tersebut menggunakan barang atau jasa suatu perusahaan.

Menurut Hakins dan Lonney dikutip dari Tjiptono (2004) (dalam Imansyah & Irawan, 2018) dijabarkan bahwa terdapat indikator kepuasan pelanggan yang terdiri dari:

1) Kesesuaian Harapan

Indikator pertama terkait kesesuaian harapan merupakan ukuran dari tingkat antara kinerja produk yang diharapkan pelanggan dengan kesesuaian setelah menggunakan atau merasakan produk.

2) Minat Berkunjung Kembali

Indikator kedua ini merupakan ketersediaan pelanggan untuk bersedia berkunjung kembali serta melakukan pembelian ulang dari produk atau jasa perusahaan.

3) Kesediaan Merekomendasikan

Indikator ketiga ini merupakan ketersediaan pelanggan untuk bersedia merekomendasikan produk atau jasa yang telah dirasakan kepada teman atau kerabat.

**Operasional Variabel Y (Kepuasan Pelanggan)**

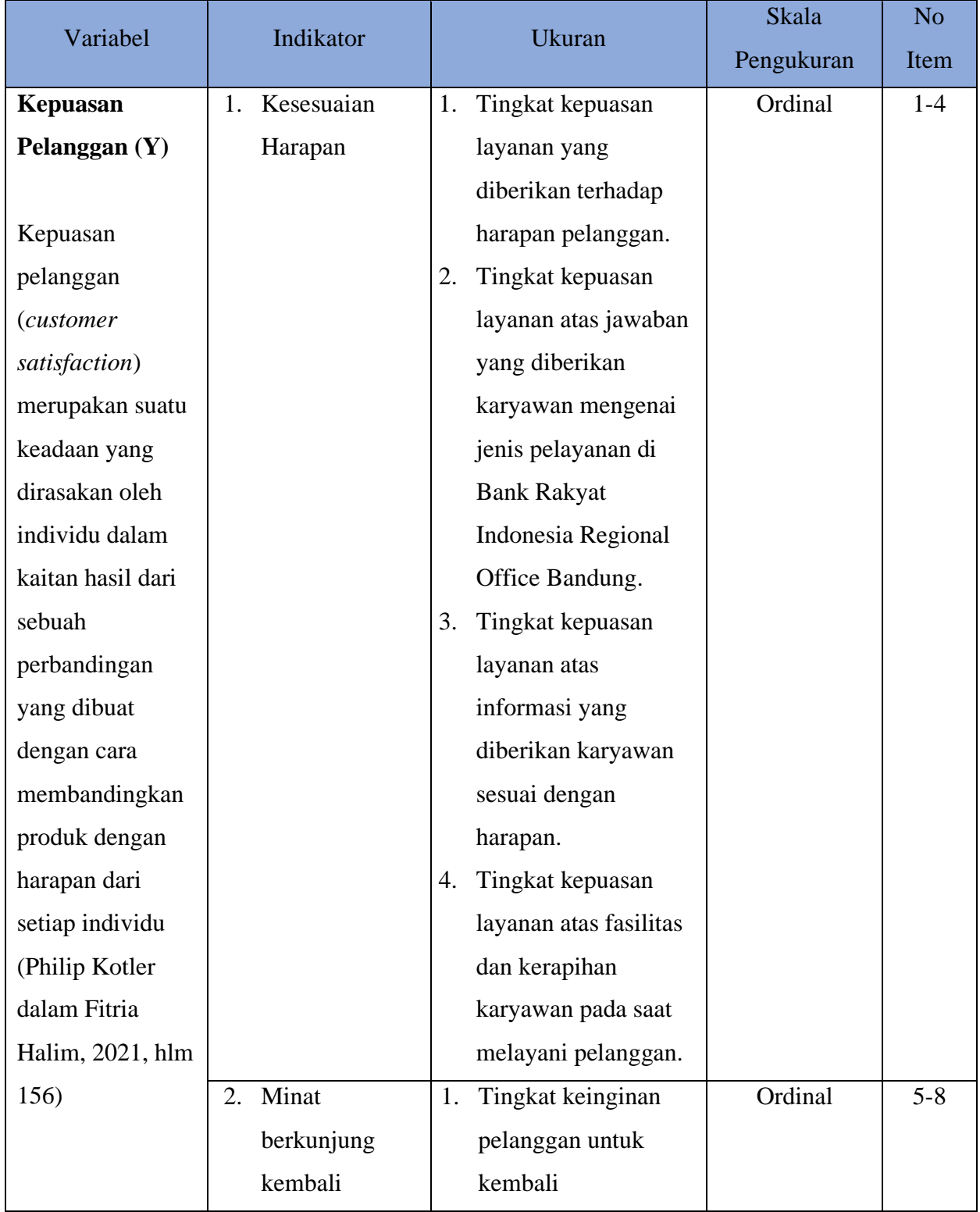

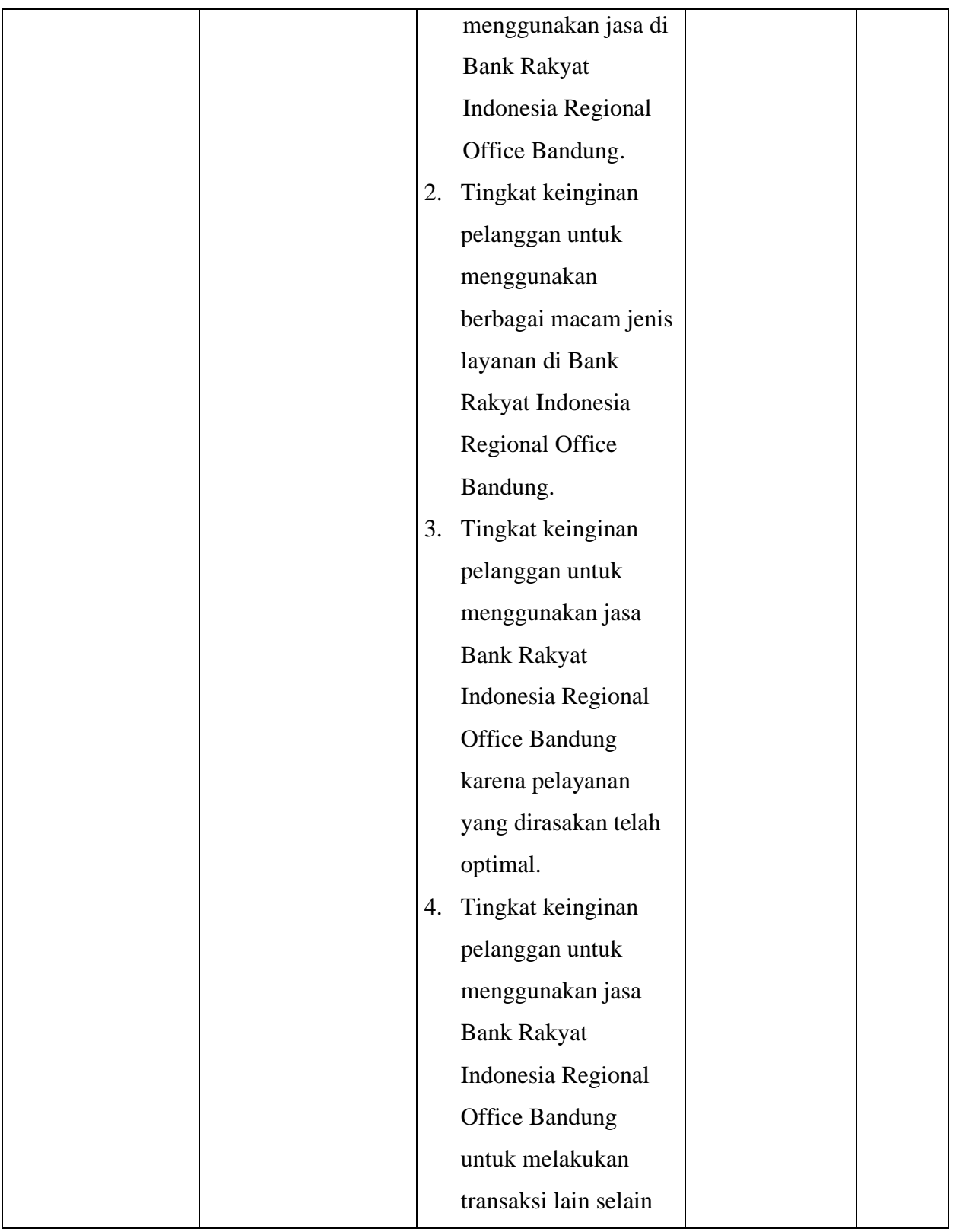

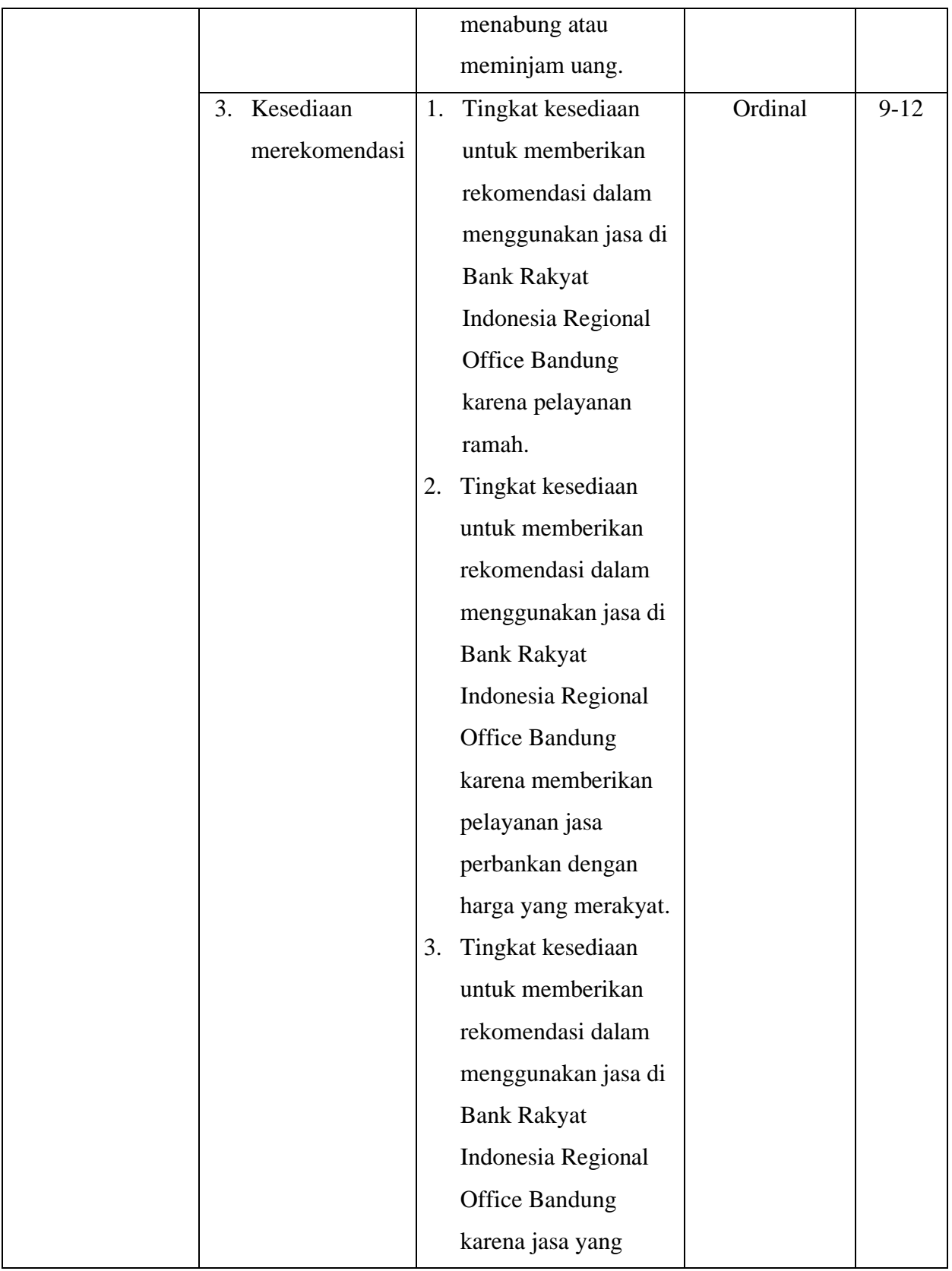

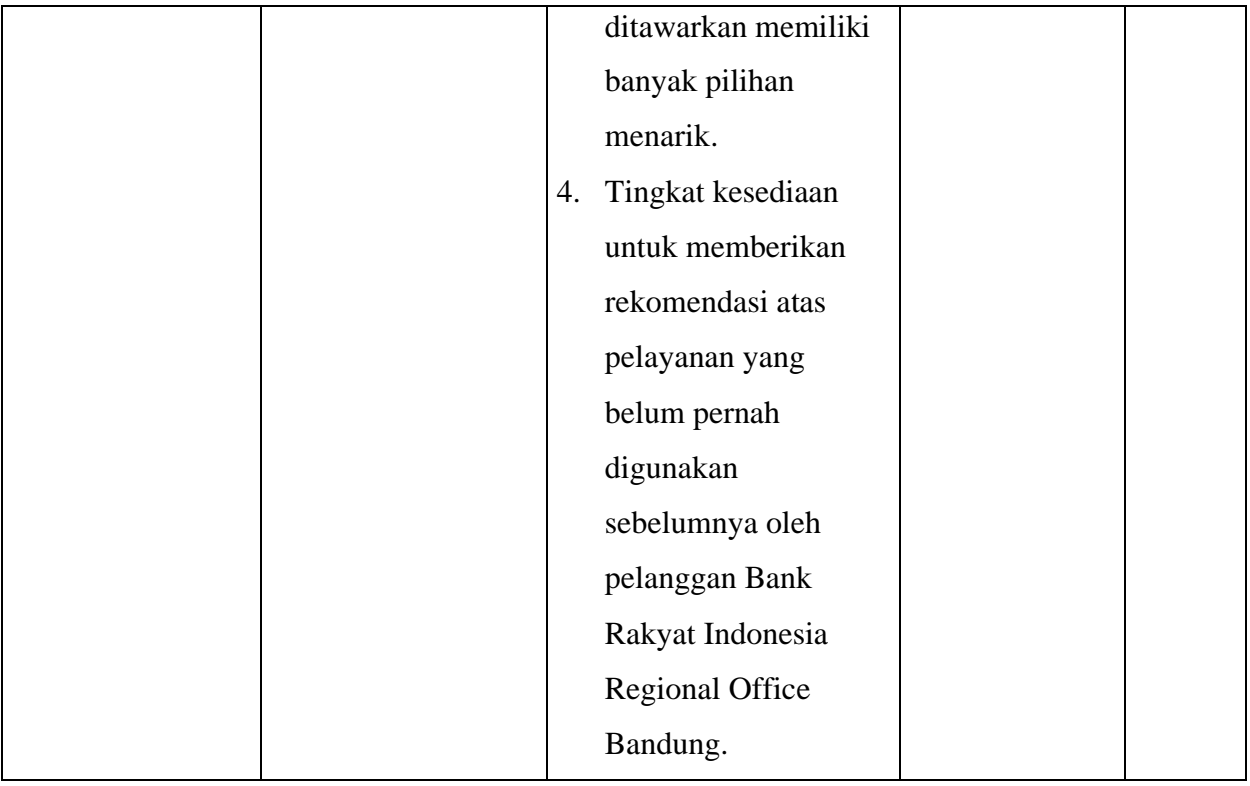

# **3.3 Populasi dan Sampel Penelitian**

### **3.3.1 Populasi**

Menurut (Sugiyono, 2013) mengatakan populasi adalah wilayah generalisasi yang terdiri atas: obyek/subyek yang mempunyai kualitas dan karakteristik tertentu yang ditetapkan oleh peneliti untuk dipelajari dan kemudian ditarik kesimpulannya. Populasi merupakan suatu kumpulan individu yang memiliki ciri khas yang sama (Creswell, 2012).

Populasi (*population* atau *universe*) meruapakan keseluruhan elemen, unit penelitian, atau unit analisis yang memiliki ciri khusus yang dijadikan sebagai objek dari penelitian. Sesuai dengan permasalahan penelitian yang menjadi populasi dalam penelitian ini yaitu pelanggan atau nasabah di Wilayah Bank Rakyat Indonesia Regional Office Bandung.

Pada penelitian ini jumlah populasi yang digunakan adalah rata-rata nasabah yang berkunjung ke sepuluh Kantor Cabang Bank Rakyat Indonesia di bawah naungan Bank Rakyat Indonesia Regional Office Bandung. Berikut data populasi pengunjung yang menggunakan jasa Bank Rakyat Indonesia Regional Office Bandung di setiap kantor cabang pada penelitian ini yang peneliti peroleh yaitu:

#### **Tabel 3.3**

### **Populasi Pengunjung Bank Rakyat Indonesia**

#### **Wilayah Bandung**

| <b>RATA-RATA PENGUNJUNG</b> | <b>RATA-RATA PENGUNJUNG</b> |  |  |
|-----------------------------|-----------------------------|--|--|
| PERBULAN PERIODE 2022-2023  | PERHARI PERIODE 2022-2023   |  |  |
| 4500                        | 150                         |  |  |
| <b>JUMLAH POPULASI</b>      |                             |  |  |
| 150                         |                             |  |  |

*Sumber: Hasil olah data pra penelitian Februari 2023*

### **3.3.2 Sampel**

Sampel yaitu generalisasi yang mengambil data dari banyaknya populasi yang akan diteleti. Menurut (Sugiyono, 2013) mengatakan sampel adalah bagian dari jumlah dan karakteristik yang dimiliki oleh populasi tersebut. Jadi, sampel merupakan suatu kesimpulan yang diberlakukan dari sebuah populasi. Maka dari itu, sampel yang digunakan pun harus *representative.*

Sampel merupakan suatu anak turunan dari populasi target yang telah ditetapkan oleh peneliti untuk dipahami (Creswell, 2012). Hasil dari penelitian tersebut kemudian dapat digeneralisasikan pada populasi target, ketika sampel tersebut dipertimbangkan agar mendapatkan populasi. Maka teknik yang akan digunakan peneliti yaitu *purposive sampling* atau metode penentuan sampel dengan pertimbangan tertentu dengan kriteria yaitu (1) nasabah aktif Bank BRI Wilayah Bandung. (2) nasabah melakukan transaksi ke *Customer Service*/*Teller* di kantor Bank BRI Wilayah Bandung. (3) minimal berusia 17 tahun dengan asumsi bahwa responden sudah dianggap dewasa dan berhak memiliki *account* sendiri sesuai dengan persyaratan perbankan.

Selanjutnya, peneliti akan memberikan sampel berdasarkan populasi untuk mengetahui jumlah dengan menggunakan rumus Slovin (Kriyantono, 2006). Pada penelitian ini, rumus yang peneliti gunakan yaitu rumus Slovin dengan hitungan sebagai berikut:

$$
n:\frac{N}{1+Ne^2}
$$

Keterangan:

 $n = J$ umlah sampel yang dicari

 $N = J$ umlah populasi

e = Batas toleran (tingkat kesalahan yang diambil dalam sampling ini adalah 5%)

Penarikan sampel yang dihitung dengan menggunakan rumus tersebut yaitu berdasarkan jumlah pengunjung, maka dari perhitungan untuk  $N = 150$ . Berdasarkan rumus diatas, dapat dihitung jumlah populasi yang akan dijadikan sampel responden yaitu sebagai berikut:

$$
n : \frac{N}{1 + Ne^{2}}
$$
  

$$
n : \frac{150}{1 + 150(0,05)^{2}}
$$
  

$$
n : \frac{150}{1 + 0,375}
$$
  

$$
n : \frac{150}{1,375}
$$

∶ 109,09 atau 110 orang

Dari perhitungan di atas, jumlah sampel yaitu 109,09 responden. Melihat jumlah perhitungan menghasilkan pecahan, maka dari itu responden yang dilakukan dalam penelitian ini berjumlah 110 orang.

### **3.4 Teknik dan Alat Pengumpulan Data**

Dalam penelitian ini, peneliti menggunakan teknik dan alat pengumpulan data yang dibutuhkan agar dalam pengolahan data dapat dilakukan dengan mudah. Teknik pengumpulan data yang dilakukan pada penelitian ini yaitu berupa kuesioner atau angket.

Kuesioner merupakan salah satu teknik pengumpulan data yang dilakukan dengan cara memberi beberapa pertanyaan atau pernyataan tertulis kepada responden untuk dijawabnya (Sugiyono, 2013). Teknik angket merupakan salah satu alat pengumpulan data. Angket yang digunakan oleh peneliti berupa angket yang di mana penulis meminta responden untuk memilih salah satu jawaban dari setiap pertanyaan yang ada.

Skala pengukuran yang digunakan oleh peneliti dalam penelitian ini yaitu dengan menggunakan Skala *Likert.* Menurut (Sugiyono, 2013) Skala *Likert* dapat dipakai untuk mengukur sikap, pendapat, dan juga persepsi seseorang atau sekelompok orang terhadap suatu ulasan terkait fenomena sosial. Variabel yang akan diukur menggunakan Skala *Likert*  akan dijabarkan dan menjadi indikator yang kemudian dapat menjadi referensi untuk menata item-item instrumen yang berupa pertanyaan-pertanyaan.

### **Tabel 3.4**

| No. | Skala                     | <b>Skor Favorable</b> |
|-----|---------------------------|-----------------------|
| 1.  | Sangat Setuju (SS)        |                       |
| 2.  | Setuju $(S)$              |                       |
| 3.  | Cukup Setuju (N/Netral)   |                       |
| 4.  | Tidak Setuju (TS)         |                       |
|     | Sangat Tidak Sejutu (STS) |                       |

**Tingkat Skala Likert**

*Sumber: Sugiyono (2013: 58), "Metode Penelitian Kuantitatif, Kualitatif, Dan R&D", Bandung, Alfabeta.*

#### **3.5 Sumber Data**

Penelitian ini berdasar dari 2 variabel, yaitu Kualitas Pelayanan (X) dan Kepuasan Nasabah (Y). Sumber data yang dihasilkan dari 2 variabel tersebut merupakan sumber data primer.

# **Tabel 3.5**

#### **Sumber Data**

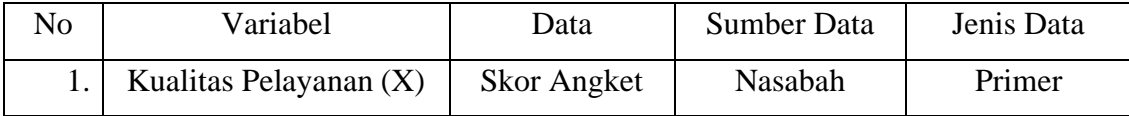

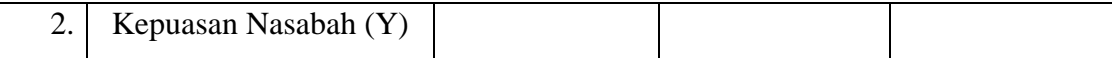

#### **3.6 Pengujian Instrumen Penelitian**

#### **3.6.1 Uji Validitas**

Menurut (Sugiyono, 2013) hasil penelitian yang valid apabila adanya kesamaan antara data yang terkumpul dengan data yang sesungguhnya terjadi pada objek yang diteliti. Uji validitas dapat digunakan untuk mengetahui setiap butir di dalam instrumen yang valid ataupun tidak valid. Kemudian instrumen yang valid akan digunakan untuk mengukur yang seharusnya akan diukur.

Instrument penelitian yaitu berupa beberapa pertanyaan yang ditata sesuai dengan variabel dan indikatornya, peneliti menyebarkan beberapa pertanyaan pada instrumen dan responden nantinya dapat memberikan pemahamannya. Pengujian validitas instrument biasanya menggunakan korelasi product moment yang dikemukakan oleh Karl Pearson sebagai berikut:

$$
r = \frac{n\Sigma xy - (\Sigma x)(\Sigma y)}{\sqrt{[n\Sigma x^2 - (\Sigma x^2)][n\Sigma Y^2 - (\Sigma y^2)]}}
$$

#### Keterangan:

- $r_{xy}$  : Koefisien korelasi antaravariabel X dan Y
- X : Skor pertama, dalam hal ini X merupakan skor-skor pada item ke I yang akan diuji validitasnya.
- Y : Skor kedua, dala hal ini Y merupakan jumlah skor yang diperoleh tiap responden.
- $\sum X$  : Jumlah skor dalam distribusi X
- ∑Y : Jumlah skor dalam distribusi Y
- $\Sigma X^2$ : Jumlah jumlah kuadrat dalam skor distribusi X
- $\Sigma Y^2$ : Jumlah jumlah kuadrat dalam skor distribusi Y
- N : Banyaknya responden

Langkah-langkah yang dapat dilakukan dalam mengukur validitas instrumen penelitian menurut (Abdurahman, Muhidin, & Somantri, 2011), sebagai berikut:

- 1) Menyebarkan instrumen yang akan diuji validitasnya, kepada responden yang bukan responden sesungguhnya.
- 2) Mengumpulkan data hasil uji coba instrumen.
- 3) Memeriksa kelengkapan data, untuk memastikan lengkap tidaknya lembaran data yang terkumpul. Termasuk di dalamnya memeriksa kelengkapan pengisian item angket.
- 4) Membuat tabel pembantu untuk menempatkan skor-skor pada item yang diperoleh. Hal tersebut dilakukan untuk mempermudah perhitungan atau pengelolaan data selanjutnya.
- 5) Memberikan atau menempatkan (*scoring*) terhadap item-item yang sudah diisi pada tabel pembantu.
- 6) Menghitung nilai koefisien korelasi *product moment* untuk setiap bulir/item angket dari skor-skor yang diperoleh.
- 7) Menentukan nilai tabel koefisien korelasi pada derajat bebas (db) = n-2, dimana n merupakan jumlah responden yang dilibatkan dalam uji validitas.
- 8) Membuat kesimpulan, yaitu dengan cara membandingkan nilai hitung r dan nilai tabel r. Dengan kriteria sebagai berikut:
	- a. Jika rhitung> rtabel, maka instrumen dinyatakan valid.
	- b. Jika  $r_{\text{hitung}} < r_{\text{table}}$ , maka instrumen dinyatakan tidak valid.

Uji coba angket dilakukan terhadap 30 responden yaitu nasabah yang telah melakukan transaksi ke *Customer Service*/*Teller* di Bank BRI Kantor Unit Wilayah Bandung. Hasil data angket yang diperoleh kemudian diteliti dan dihitung secara statistic untuk mengetahui validitasnya. Hasil dari uji coba tersebut dapat dilihat pada tabel berikut:

### **Tabel 3.6**

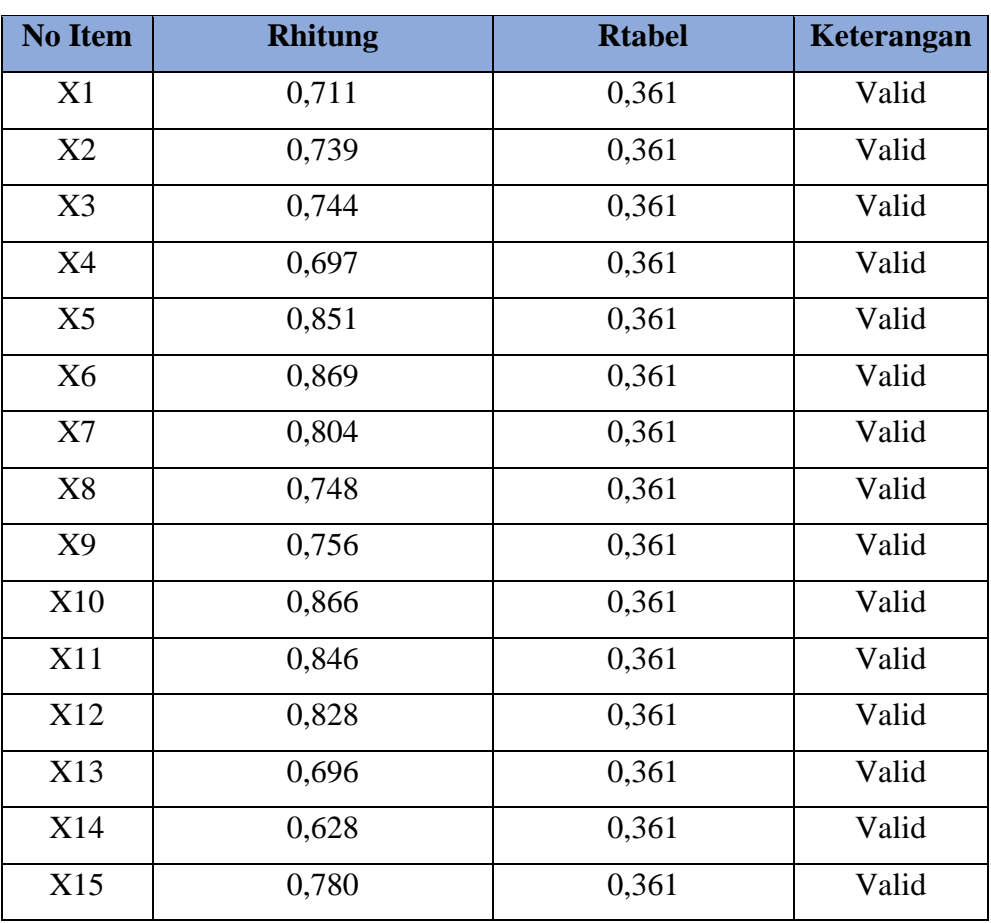

#### **Hasil Uji Validitas Variabel (X) Kualitas Pelayanan**

*Sumber: Hasil Olah Data Penelitian Juni 2023*

### **Tabel 3.7**

#### **Hasil Uji Validitas Variabel (Y) Kepuasan Pelanggan**

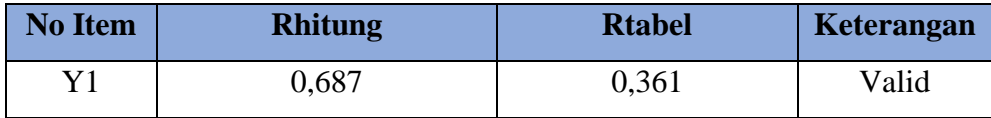

| Y2             | 0,768 | 0,361 | Valid |
|----------------|-------|-------|-------|
| Y <sub>3</sub> | 0,683 | 0,361 | Valid |
| Y4             | 0,704 | 0,361 | Valid |
| Y <sub>5</sub> | 0,764 | 0,361 | Valid |
| Y6             | 0,458 | 0,361 | Valid |
| Y7             | 0,736 | 0,361 | Valid |
| Y8             | 0,685 | 0,361 | Valid |
| Y9             | 0,793 | 0,361 | Valid |
| Y10            | 0,769 | 0,361 | Valid |
| Y11            | 0,832 | 0,361 | Valid |
| Y12            | 0,835 | 0,361 | Valid |

*Sumber: Hasil Olah Data Penelitian Juni 2023*

### **3.6.2 Uji Reliabilitas**

Instrumen yang reliabel merupakan instrumen yang apabila digunakan beberapa kali untuk mengukur suatu objek yang sama, maka akan menghasilkan data yang sama (Sugiyono, 2013). Menurut (Arikunto, 2006) suatu instrument dapat dipercaya untuk digunakan sebagai alat pengumpulan data karena dilakukan dengan tujuan untuk mengetahui konsistensi dari instrumen sebagai alat ukur dan hasil dari pengukuran dapat dipercaya. Adapun menurut (Abdurahman, Muhidin, & Somantri, 2011) mengatakan instrumen yang reliabel adalah instrumen yang mempunyai pengukuran yang konsisten, akurat dan cermat.

Formula yang digunakan untuk menguji reliabilitas intrument dalam penelitian ini adalah Koefisien Alfa dari Crobach (1951) (Abdurahman, Muhidin, & Somantri, 2011):

$$
r_{11} = \left[\frac{k}{k-1}\right] \left[1 - \frac{\sum \sigma_i^2}{\sigma_t^2}\right]
$$

Keterangan:

 $r_{11}$  = Reliabilitas instrumen/koefisien korelasi/korelasi alpha

 $k =$ Banyaknya butir pernyataan atau banyaknya soal

 $\sum \sigma_i^2$  = Jumlah varians buling

 $\sigma_i^2$ = Varians total

 $N =$  Jumlah responden

Berikut langkah-langkah pengujian reliabilitas instrument dengan menggunakan aplikasi SPSS:

- 1) Input data per item dan jumlahnya dari setiap variabel pada *Data View*  dalam SPSS;
- 2) Klik menu *Analyze* → *Scale* → *Reliability Analysis;*
- 3) Pindahkan semua item ke kotak *items* yang berada di sebelah kanan, klik *Statistic* dan bubuhkan centah pada *Scale If Item Deleted,* kemudian klik *Continue,* dan pastikan berada pada mode *Alpha;*
- 4) Klik OK;
- 5) Membuat kesimpulan, dengan cara membandingkan nilai hitung r dan nilai tabel r, dengan kriteria sebagai berikut:

a. Jika nilai rhitung > nilai rtabel, maka instrument dikatakan reliabel.

b. Jika nilai rhitung < nilai rtabel, maka instrument dikatakan tidak reliabel.

Berikut ini merupakan hasil perhitungan dari uji reliabilitas variabel X dan variabel Y menggunakan SPSS versi 26.0:

### **Tabel 3.8**

### **Hasil Uji Reliabilitas X dan Y**

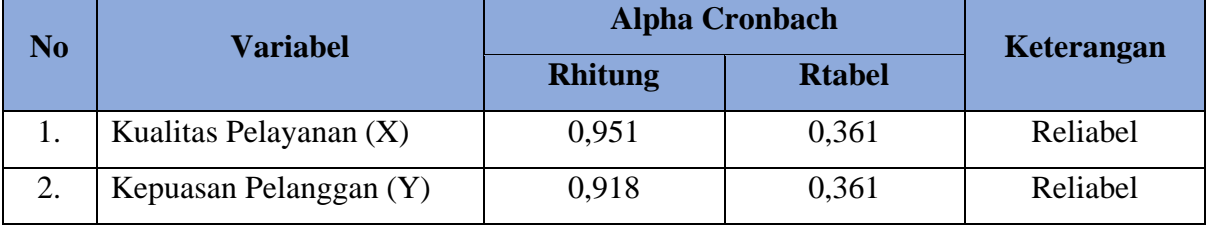

*Sumber: Hasil Olah Data Penelitian Juni 2023*

#### **3.7 Persyaratan Analisis Data**

### **3.7.1 Uji Normalitas**

Uji Normalitas dilakukan untuk mengetahui apakah normal atau tidak data distribusi. Hal tersebut penting dilakukan karena berkaitan dengan ketepatan saat pemilihan uji statistika yang nantinya akan digunakan. Dalam penelitian ini, peneliti menggunakan SPSS (*Statistics Product and Service Solution*). Adapun langkahlangkah dalam pengujian normalitas dengan menggunakan *One Sample Test,*  Kolmogorov-Smirnov, sebagai berikut:

- 1) Aktifkan SPSS hingga muncul *spreadsheet*;
- 2) Aktifkan Variabel *View*, kemudian isi data sesuai keperluan;
- 3) Input data per item dan totalnya dari setiap variabel (Variabel X dan Y) pada Data View dalam SPSS;
- 4) Klik menu *Analyze*  $\rightarrow$  *Regression*  $\rightarrow$  *Linier*;
- 5) Pindahkan item variabel ke kotak items yang ada di sebelah kanan, klik *Statistics* dan bubuhkan centang pada *Unstandardized*, klik Continue dan OK;
- 6) Lalu muncul *Output* Data Res I;
- 7) Klik menu *Analyze*  $\rightarrow$  *Regression*  $\rightarrow$  *Linier*;
- 8) Pindahkan item variabel ke kotak items yang ada di sebelah kanan, klik *Statistics* dan bubuhkan centang pada *Unstandardized*, klik Continue dan OK;
- 9) Lalu muncul *Output* Data Res 2;
- 10) Klik *Nonparametric Test* → *Legacy Dialog* → *One-Sample Kolmogrov-Smirnov Test*;
- 11) Pindahkan item *Unstandardized Res* I dan *Unstandardized Res* 2 ke kotak Test Variable List;
- 12) Dalam *Test Distribution*, centang Normal;
- 13) Klik OK, muncul hasilnya.
- 14) Membuat kesimpulan, sebagai berikut:
	- a. Jika nilai signifikansi > 0,05, maka nilai residual berdistribusi normal.

b. Jika nilai signifikansi < 0,05, maka nilai residual tidak berdistribusi normal.

Pada penelitian ini, digunakan alat statistic SPSS 26.0 untuk mengetahui normal atau tidaknya distribusi data dari variabel-variabel penelitian dengan menentukan terlebih dahulu nilai residual dari hasil regresi X terhadap Y. Selanjutnya dilakukan *nonparametric test* – *1 sample KS* untuk mendapatkan nilai *Exact Sig*. *(2-tailed)* dengan *Liliefors Significance Correction*. Apabila nilai *Exact Sig*. *(2-tailed)* lebih dari 0,05 maka dapat diasumsikan bahwa data berdistribusi normal. Hasil uji normalitas pada penelitian ini dapat dilihat pada tabel berikut ini.

### **Tabel 3.9**

#### **Hasil Uji Normalitas Data Berdasarkan Nilai Residual Regresi X Terhadap Y**

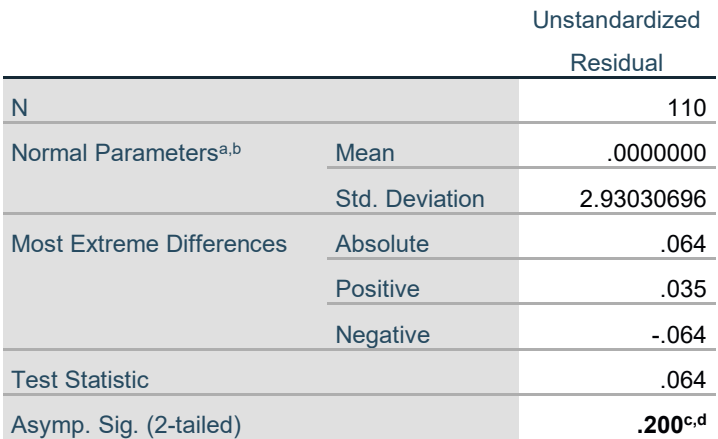

### **One-Sample Kolmogorov-Smirnov Test**

a. Test distribution is Normal.

b. Calculated from data.

c. Lilliefors Significance Correction.

d. This is a lower bound of the true significance.

Dari tabel di atas hasil diperoleh nilai signifikansi 0,200 > 0,05. Sehingga dapat disimpulkan bahwa data telah berdistribusi normal untuk variabel Kualitas Pelayanan (X) terhadap variabel Kepuasan Pelanggan (Y).

### **3.7.2 Uji Homogenitas**

Uji Homogenitas dilakukan untuk mengetahui apakah terdapat sampel yang terpilih untuk menjadi responden berasal dari kelompok yang sama atau tidak, selanjutnya terdapat langkah-langkah yang dapat dilakukan dalam pengujian varian ini sebagai berikut (Abdurahman et al., 2017):

- 1) Buka program SPSS  $\rightarrow$  klik Variable View;
- 2) Selanjutnya membuat variabel:
	- a. Pada kolom pertama Name ketik X, kemudian ketik Kualitas Pelayanan pada Label.
	- b. Pada kolom kedua Name ketik Y, kemudian ketik Kepuasan Pelanggan pada Label.
- 3) Jika sudah, klik Data View isikan dengan data yang telah diperoleh;
- 4) Selanjutnya, klik *Analyze → Compare Means → One-way ANOVA;*
- 5) Setelah itu, terbuka kotak dialog, masukan variabel Kualitas Pelayanan ke Dependent List dan Variabel Kepuasan Pelanggan ke kotak *Factor*, lalu klik *options;*
- 6) Selanjutnya pada kotak dialog, beri tanda centang pada *Homogenity of Variance Test*. Kemudian klik *Continue;*
- 7) Klik tombol OK;
- 8) Lakukan interpretasi dengan ketentuan:
	- a. Jika signifikansi  $(\alpha)$  < 0,05 maka dapat disimpulkan bahwa varian sama secara signifikan (homogen).
	- b. Jika signifikansi  $(α) > 0.05$  maka maka dapat disimpulkan bahwa varian berbeda secara signifikan (homogen).

Pengujian homogenitas dalam penelitian ini menggunakan bantuan *software*  SPSS 26.0 dengan metode *Test of Homogenity of Variances* dan nilai yang diambil adalah nilai *Sig Based on Mean*. Data dapat dikatakan homogen apabila nilai signifikasinnya lebih dari 0,05. Adapun hasil uji homogenitas pada setiap variabel penelitian adalah sebagai berikut:

1. Uji Homogenitias Kualitas Pelayanan

Hasil uji homogenitas variabel kualitas pelayanan (X) dalam penelitian ini dapat dilihat pada tabel berikut.

### Tabel 3.10

| <b>Test of Homogeneity of Variances</b> |                                         |                  |     |         |      |
|-----------------------------------------|-----------------------------------------|------------------|-----|---------|------|
|                                         |                                         | Levene Statistic | df1 | df2     | Sig. |
|                                         | <b>Based on Mean</b>                    | .259             |     | 108     | .612 |
|                                         | <b>Based on Median</b>                  | .354             |     | 108     | .553 |
|                                         | Based on Median and with<br>adiusted df | .354             |     | 107.076 | .553 |
|                                         | Based on trimmed mean                   | .341             |     | 108     | .560 |

**Tabel 3.10 Hasil Uji Homogenitas Variabel Kualitas Pelayanan**

*Sumber: Hasil olah data jawaban responden*

Hasil perhitungan data melalui pengujian homogenitias pada variabel Kualitas Pelayanan (X) diperoleh nilai signifikansi sebesar 0,612 > 0,05. Hasil tersebut menunjukan bahwa data Variabel Kualitas Pelayanan (X) dalam penelitian ini bersifat homogen.

**Tabel 3.11 Hasil Uji Homogenitas Variabel Kepuasan Pelanggan**

| <b>Test of Homogeneity of Variances</b> |                          |                  |     |         |      |
|-----------------------------------------|--------------------------|------------------|-----|---------|------|
|                                         |                          | Levene Statistic | df1 | df2     | Sig. |
|                                         | <b>Based on Mean</b>     | 2.038            |     | 108     | .156 |
|                                         | <b>Based on Median</b>   | 2.069            |     | 108     | .153 |
|                                         | Based on Median and with | 2.069            |     | 107.976 | .153 |
|                                         | adjusted df              |                  |     |         |      |
|                                         | Based on trimmed mean    | 2.099            |     | 108     | 150  |

Hasil perhitungan data melalui pengujian homogenitias pada variabel Kepuasan Pelanggan (Y) diperoleh nilai signifikansi sebesar 0,156 > 0,05. Hasil ini menunjukan bahwa data Variabel Kepuasan Pelanggan (Y) dalam penelitian ini bersifat homogen.

### **3.7.3 Uji Linearitas**

Teknik analisis statistika yang didasarkan pada asumsi linearitas adalah analisis hubungan (Abdurahman et al., 2017). Asumsi linearitas dapat dikatakan sebagai asumsi yang menyatakan bahwa hubungan antar variabel yang hendak dianalisis itu mengikuti garis lurus. Artinya, peningkatan atau penurunan kuantitas pada satu variabel, nantinya akan diikuti secara linear oleh peningkatan atau penurunan kuantitas pada variabel lainnya.

Sebelum melakukan uji linearitas, data dirubah terlebih dahulu menjadi data interval dengan mengunakan Methode Succesive Interval yang menjadi salah satu program dari Microsoft Excel. Setelah data dirubah langkah selanjutnya adalah uji linearitas dilakukan dnegan menggunakan aplikasi SPSS (Statistic Product and Service Solution). Adapun langkah-langkah pengujian linearitas tersebut sebagai berikut:

- 1) Aktifkan program SPSS 26.0 sehingga tampak spreadsheet;
- 2) Aktifkan *Variable View*, kemudian isi data sesuai dengan keperluan;
- 3) Setelah mengisi *Variable View,* klik *Data View*, isikan data sesuai dengan skor total variabel X dan Y yang diperoleh dari responden;
- 4) Klik menu *Analyze*, pilih *Compare Means*, pilih *Means*;
- 5) Setelah itu akan muncul kotak dialpg *Means*;
- 6) Pindahkan *item* variabel Y ke kotak *Dependent List* dan item variabel X pada *Independent List*;
- 7) Masih pada kotak *Means*, klik *Options*, sehingga tampil kotak dialog *Options*. Pada kotak dialog *Statistics for First Layer* pilih *Test for Linearity* dan semua perintah diabaikan;
- 8) Jika sudah, klik *Continue* sehingga kembali ke kotak dialog *Options*.
- 9) Klik *OK*, sehingga muncul hasilnya. Nilai signifikansi yang digunakan adalah nilai *Sig Deviation from Linearity*, jika lebih dari 0,05 maka dapat dikatakan linear. Berikut hasil uji Linearitas pada penelitian ini.

# **Tabel 3.12 Hasil Uji Linearitas Variabel X Terhadap Variabel Y**

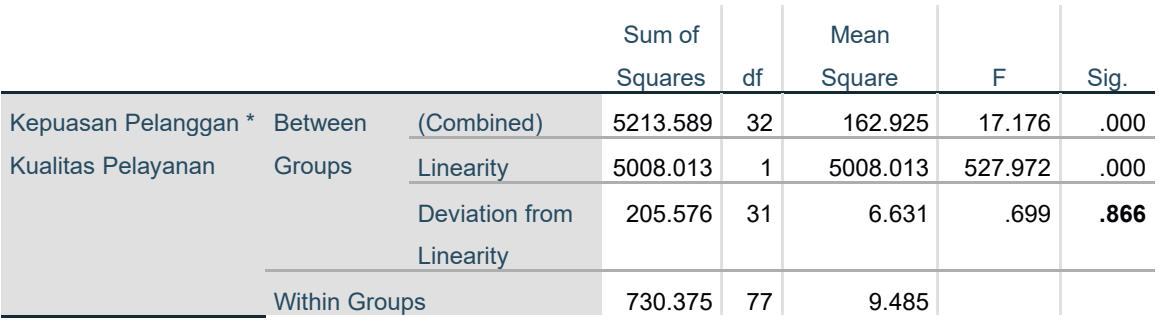

#### **ANOVA Table**

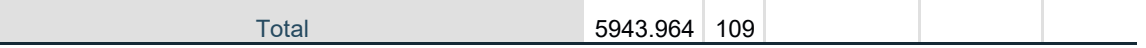

Berdasarkan hasil dari perhitungan data yang telah dilakukan melalui pengujian linearitas pada Variabel Kualitas Pelayanan (X) terhadap Variabel Kepuasan Pelanggan (Y) diperoleh nilai signifikansi *Deviation from Linearity* sebesar 0,866 > 0,05. Hasil tersebut menunjukan bahwa variabel X terhadap variabel Y bersifat linear.

# **3.7.4 Konversi Data**

Berkaitan dengan syarat bahwa data yang dikumpulkan adalah jenis interval, sedangkan skala pengukuran dalam penelitian menggunakan ordinal, maka perlu adanya konversi data terlebih dahulu agar data dari skala ordinal menjadi interval. Langkah kerja yang dapat dilakukan dengan menggunakan bantuan aplikasi Microsoft Excel melalui Method Successive Interval (MSI) adalah sebagai berikut:

- 1. Input skor yang diperoleh pada lembar kerja (worksheet) Excel;
- 2. Klik "Analize" pada Menu Bar;
- 3. Klik "Succesive Interval" pada Menu Analize, hingga muncul kotak dialog "Method Succesive Interval";
- 4. Klik "Drop Down" untuk menngisi Data Range pada kotak dialog Input, dengan cara memblok skor yang diubah skalanya;
- 5. Pada kotak dialog tersebut, kemudian check list  $(\sqrt{})$  Input Label in first now;
- 6. Pada Option Min Value isikan/pilih 1 dan Max Value isikan/pilih;
- 7. Masih pada Option, check list  $(\sqrt{})$  Display Summary;
- 8. Selanjutnya pada Output, tentukan Cell Output, hasilnya akan ditempatkan di sel mana. Lalu klik "OK".

# **3.8 Teknik Analisis Data**

# **3.8.1 Teknik Analisis Data Deskriptif**

Menurut (Sugiyono, 2012) analisis data deskriptif menggunakan statistika deskriptif, statistika yang biasa digunakan untuk menganalisis data melalui cara mendeskripsikan atau menjelaskan data yang sudah terkumpul sebagaimana adanya. Teknik analisis data deskriptif digunakan agar dapat menjawab rumusan masalah pertama dan kedua yang ada pada Bab I.

Data yang digunakan untuk mendeskripsikan variabel yaitu data berskala ordinal. Sehubungan dengan data variabel terdapat data variabel yang diukur dalam bentuk skala Ordinal, sementara pengolahan data dengan penerapan statistik parametrik mensyaratkan data sekurang-kurangnya harus diukur dalam bentuk skala Interval. Dengan demikian semua data Ordinal yang telah dikumpulkan oleh peneliti terlebih dahulu harus ditransformasikan menjadi skala Interval. Secara teknis operasional pengubah data dari Ordinal ke Interval menggunakan bantuan software Microsoft Excel 2019 melalui Method Successive Interval (MSI). Method Succesive Interval (MSI) dapat dioperasikan dengan salah satu program tambahan pada Microsoft Excel, yaitu Program Successive Interval. Langkah kerja yang dapat dilakukan adalah sebagai berikut:

- 1) Input skor yang diperoleh pada lembar kerja (worksheet) Excel;
- 2) Klik "Analyze" pada Menu Bar;
- 3) Klik "Succesive Interval" pada Menu Analyze, hingga muncul kotak dialog "Method Succesive Interval";
- 4) Klik "Drop Down" untuk mengisi Data Range pada kotak dialog Input, dengan cara memblok skor yang diubah skalanya;
- 5) Pada kotak dialog tersebut, kemudian check list  $(\sqrt)$  Input Label in first now;
- 6) Pada Option Min Value isikan/pilih 1 dan Max Value isikan/pilih 3;
- 7) Masih pada Option, check list  $(\sqrt{})$  Display Summary;
- 8) Selanjutnya pada Output, tentukan Cell Output, hasilnya akan ditempatkan di sel mana. Lalu klik "OK".

Langkah kerja yang dapat dilakukan untuk mendeskripsikan atau menggambarkan variabel penelitian untuk jenis data ordinal adalah sebagai berikut:

- 1) Membuat tabel perhitungan dan menempatkan skor-skor pada item yang diperoleh. Dilakukan untuk mempermudah perhitungan atau pengolahan data selanjutnya;
- 2) Tentukan ukuran variabel yang akan digambarkan;
- 3) Buatlah tabel distribusi frekuensi dengan langkah-langkah sebagai berikut:
- a. Menentukan nilai tengah pada option instrumen yang sudah ditentukan, dan membagi dua sama banyak option instrumen berdasarkan nilai tengah.
- b. Memasangkan ukuran variabel dengan kelompok option instrumen yang sudah ditentukan.

**Tabel 3.13 Penafsiran Skor Deskriptif Variabel**

| N <sub>o</sub> | Kategori    | Penafsiran    |               |  |
|----------------|-------------|---------------|---------------|--|
|                |             | X             |               |  |
|                | $1,00-1,79$ | Sangat Rendah | Sangat Rendah |  |
| 2.             | 1,80-2,59   | Rendah        | Rendah        |  |
| 3.             | 2,60-3,39   | Cukup Tinggi  | Cukup Tinggi  |  |
| 4.             | $3,40-4,19$ | Tinggi        | Tinggi        |  |
| 5.             | $4,20-5,00$ | Sangat Tinggi | Sangat Tinggi |  |

*Sumber: Diadaptasi dari jawaban responden*

- c. Menghitung banyaknya frekuensi masing-masing option yang dipilih oleh responden, yaitu melakukan tally terhadap data yang diperoleh untuk dikelompokkan pada kategori atau ukuran yang sudah ditentukan.
- d. Menghitung persentase perolehan data untuk masing-masing kategori, yaitu hasil bagi frekuensi pada masing-masing kategori dengan jumlah responden, dikali seratus persen.
- 4) Berikan penafsiran atas tabel distribusi frekuensi yang sudah di buat untuk mendapatkan informasi yang diharapkan, sesuai dengan tujuan penelitian yang dirumuskan.

### **3.8.2 Teknik Analisis Data Inferensial**

Analisis inferensial menggunakan statistik inferensial untuk menguji hipotesis, dengan cara menganalisis data dan mengambil kesimpulan yang berkaitan dengan estimasi parameter pengujian hipotesis (Abdurahman et al., 2011). Selain itu menurut (Sugiyono, 2013) teknik analisis data inferensial adalah statistik yang dipakai sebagai alat meng\analisis data sampel dan hasilnya digunakan untuk populasi yang jelas.

Teknik analisis data inferensial ini dilakukan untuk menjawab pertanyaan yang telah dirumuskan dalam rumusan masalah kegita dengan tujuan agar mengetahui Pengaruh Kualitas Pelayanan terhadap Kepuasan Pelanggan di Bank Rakyat Indonesia Regional Office Bandung.

### **3.8.2.1 Analisis Regresi Sederhana**

Regresi sederhana bertujuan untuk mempelajari hubungan antara dua variabel (Abdurahman, Muhidin, & Somantri, 2011). Analisis data inferensial yang digunakan adalah analisis regresi sederhana. Adapun langkah yang digunakan dalam analisis regresi adalah sebagai berikut:

- a. Mengadakan estimasi terhadap parameter berdasarkan data empiris;
- b. Menguji berapa besar variasi variabel dependen dapat diterangkan oleh variabel independen;
- c. Menguji apakan estimasi parameter tersebut signifikan atau tidak;
- d. Melihat apakah tanda dan menghitung dari estimasi parameter cocok dengan teori.

Model persamaan regresi sederhana adalah  $\hat{v} = a + bx$  dimana  $\hat{v}$  adalah variabel tak bebas (terikat), x adalah variabel bebas, a adalah penduga bagi intersep (a), b adalah penduga bagi koefisien regresi  $(\beta)$ , dan  $\alpha$ ,  $\beta$  adalah parameter yang nilainya tidak diketahui sehingga diduga menggunakan statistika sampel.

Untuk melihat pengaruh caranya dengan melihat tanda positif atau negatif di depan angka koefisien regresi. Tanda positif menunjukan hubungan antara variabel bebas dan variabel terikat berjalan satu arah, dimana setiap peningkatan atau penurunan variabel bebas akan diikuti dengan peningkatan atau penurunan variabel terikatnya. Sementara tanda negatif menunjukan hubungan antara variabel bebas dengan variabel terikat berjalan dua arah, dimana setiap peningkatan variabel bebas akan diikuti dengan penurunan variabel terikatnya, dan sebaliknya. Dengan demikian jelas bahwa salah satu kegunaan angka koefisien regresi adalah untuk melihat apakah tanda dari estimasi parameter cocok dengan teori atau tidak.

Sehingga dapat dikatakan hasil penelitian kita bisa mendukung atau tidak mendukung terhadap teori yang sudah ada.

Untuk membantu pengujian regresi sederhana, pengujian ini menggunakan software SPSS (Statistic Product and Service Solutions) versi 26.0 dengan langkahlangkah sebagai berikut:

- 1) Aktifkan program SPSS 26.0 dan aktifkan Variable View, kemudian isi data sesuai dengan keperluan;
- 2) Setelah mengisi Variable View, klik Data View, isikan data sesuai dengan skor total variabel X dan Y yang diperoleh dari responden;
- 3) Klik menu Analyze, pilih Regression untuk mendapatkan siig. (2 tailed) lalu pilih Linear;
- 4) Pindahkan item variabel Y ke kotak Dependent List dan item variabel X pada Independent List;
- 5) Klik Save, pada Residuals pilih Unstandardized kemudian klik Continue;
- 6) Klik OK. Hingga muncul hasil.

### **3.8.2.2 Koefisien Korelasi**

Koefisien korelasi digunakan untuk mengetahui hubungan variabel X dengan variabel Y dan variabel Y dengan variabel Z. Dalam Abdurrahman, dkk (2017, hlm. 178), angka koefisien korelasi berkisar antara 0 sampai dengan  $\pm 1,00$ (artinya paling tinggi  $\pm$  1,00 dan paling rendah 0). Plus minus pada angka koefisien korelasi (±) menunjukan arah hubungan korelasi, bukan sebagai aljabar. Apabila koefisien korelasi menunjukan plus (+) maka arah korelasi satu arah, dan apabila koefisien menunjukan minus (-) maka arah korelasi berlawanan arah, serta apabila koefisien korelasi menunjukan angka nol (0), maka tidak ada korelasi.

- 1) Jika nilai  $r=+1$  atau mendekati  $+1$ , maka korelasi antara kedua variabel sangat kuat dan positif;
- 2) Jika r= 1 atau mendekati -1, maka toleransi antara kedua variabel sangat kuat dan negatif;
- 3) Jika nilai  $r = 0$ , maka korelasi variabel yang diteliti tidak ada sama sekali atau sangat lemah.

Sedangkan untuk mengetahui tingkat keeratan hubungan antara variabel yang diteliti, maka koefisien korelasi yang diperoleh dibandingkan dengan tabel korelasi berikut.

| Besarnya Nilai rxy      | Tingkat Hubungan                 |
|-------------------------|----------------------------------|
| $0.00 - < 0.20$         | Hubungan Sangat Lemah            |
|                         | (diabaikan, dianggap tidak ada)  |
| $> 0.20 - < 0.40$       | Hubungan Rendah                  |
| $> 0.40 - < 0.70$       | Hubungan Sedang atau Cukup       |
| $\geq 0.70 - < 0.90$    | Hubungan Kuat atau Tinggi        |
| $\geq 0.90 - \leq 1.00$ | Hubungan Sangat Kuat atau Tinggi |

**Tabel 3.14 Interpretasi Nilai Korelasi Guilford Empirical Rules**

*Sumber: JP. Guilford, Fundamental Statistics in Psychology and Education dalam Abdurahman, dkk. (2017, hlm.179)*

### **3.8.2.3 Koefisien Determinasi**

Koefisien determinasi (r 2) dijadikan bahan dasar dalam menentukan besarnya pengaruh variabel bebas terhadap variabel terikat (Muhidin, 2010, hlm.110).

Rumus yang digunakan untuk melihat besarnya pengaruh variabel bebas terhadap variabel terikat adalah koefisien korelasi dikuadratkan lalu dikali seratus persen (r 2 x 100%). Nilai r 2 diperoleh peneliti dari tabel Model Summary dari hasil perhitungan SPSS 26.0 pada saat melakukan analisis regresi sederhana.

### **3.9 Pengujian Hipotesis**

Hipotesis merupakan sebuah pernyataan sementara, maka dari itu hipotesis haru diuji kebenarannya (Abdurahman et al., 2011). Dikatakan sementara, karena hasil jawaban yang diberikan baru berdasar pada teori saja belum berdasarkan fakta empiris yang diperoleh dilapangan melalui pengumpulan data.

Uji hipotesis secara parsial digunakan untuk mengetahui pengaruh dari masingmasing variabel bebas terhadap variabel terikat menggunakan uji t (Muhidin, 2010, hlm.43). Berikut ini adalah langkah-langkah dengan menggunakan uji t:

- 1. Nyatakan hipotesis statistik Uji Hipotesis nol (H0) dan hipotesis alternatif (H1) yang sesuai dengan hipotesis yang diajukan:
	- a. H $0: \beta$ 1 = 0 : Tidak terdapat pengaruh Kualitas Pelayanan terhadap Kepuasan Pelanggan di Bank Rakyat Indonesia Regional Office Bandung.
	- b. H1:  $\beta$ 1  $\neq$  0 : Terdapat pengaruh Kualitas Pelayanan terhadap Kepuasan Pelanggan di Bank Rakyat Indonesia Regional Office Bandung.
- 2. Menerapkan uji statistika yang sesuai, yaitu:

$$
t = r \sqrt{\frac{n - k - 1}{1 - r^2}}
$$

3. Menentukan nilai kritis dengan derajat kebebasan

$$
db_{reg} = 1 \, dan \, db_{reg} = n - 2
$$

4. Membandingkan nilai uji t

$$
t_{(1-a)}\left(db_{reg}\left(\frac{b}{a}\right)(db_{res})\right)
$$

5. Menentukan taraf nyata, taraf nyata yang digunakan adalah  $\alpha = 0.05$  Nilai Thitung dibandingkan Ttabel dengan ketentuan sebagai berikut: Jika  $T_{\text{hitung}} > T_{\text{table}}$  maka H0 ditolak H1 diterima Jika  $T_{\text{hitung}} < T_{\text{table}}$  maka H0 diterima H1 ditolak

Hipotesis adalah jawaban sementara terhadap suatu masalah penelitian yang harus diuji kebenarannya secara empirik. Untuk meyakinkan adanya pengaruh antara variabel bebas (X) terhadap variabel terikat (Y) perlu dilakukan uji hipotesis atau uji signifikansi. Uji signifikansi akan menghasilkan kesimpulan apakah hipotesis diterima atau ditolak.